# **Download**

## Adobe Photoshop 2022 (Version 23.1) Crack + Keygen For (LifeTime) [Latest] 2022

\*\*Use Photoshop for minor touchups.\*\* Photoshop was not intended to be a panacea. It was designed for one thing: image manipulation. It's a great tool for subtle image alterations. However, if you want to correct a blown-out sky, correct a color balance problem, or otherwise change a large portion of the image, Photoshop is not a good tool for that task. \*\*\*Select a new layer from the Layers palette (choose Window → Layers) and click the eyeballs icon at the bottom of the Layers palette to make that layer using the tools of the image editor. For example, you can select the color adjustment tool and use its various controls (as I explain in Chapter 5) to edit the color of the eyeball. See the following steps for instructions on making this example easy. \*\*\*Click the eyeball to select it.\*\* You see the color editor in action. To make even this minor work easier, just duplicate the eyeball layer. You can then adjust the color of that duplicate layer from the Layer menu (it's the one that says layer above it in the Layers palette). \*\*\*To change the color of the eyeball.\*\* To change the other colors, adjust the Threshold color sliders (refer to Figure 5-7). \*\*\*By default, the Color sliders are set to black and white.\*\* To adjust the color of the eyeball, drag the green and red sliders of the Threshold color controls. \*\*\*Using the Add Adjustment Layer button (refer to\*\* \*\*Figure\*\* \*\*5-7\*\* \*\*), click the eyeball thumbnail at the bottom of the Layers palette and then choose Eyedropper (as in\*\* \*\*Figure\*\* \*\*5-8\*\* \*\*).\*\* In the Eyedropper options that appear, choose the eyeball itself. If you leave the Eyedropper controls in their default settings, the eyedropper automatically chooses the closest color in a specified range of colors to pick up. In this case, you can change the eyedropper settings to whatever you need

#### Adobe Photoshop 2022 (Version 23.1) Free (April-2022)

If you're looking for photo editing software, check out the best photo editors. Adobe Photoshop is the world's most popular image editing software. It is used by all kind of graphic designers, product designers, product designers, and artists. Photoshop is compatible with Windows, macOS, and Unix-based systems. It runs on either 32-bit or 64-bit computers. In addition to editing images, Photoshop is also used to create new high quality images and graphics, export or create Web pages, create GIFs, and more. Photoshop Express is a powerful photo editing software that is designed for beginners. It can be used for both basic and advanced image editing and it is compatible with Windows, macOS, and Linux-based systems. It is available in a range of price plans. Shutterstock's subscription service provides high quality images. Shutterstock is highly popular among graphic designers, photographers, and product designers, Adobe Photoshop CC is a comprehensive photo editing software for advanced users. It is built on top of powerful graphic designers, photosoraphers, and in multiple editions. It is the most popular photo editing software for adobe Photoshop. GIMP is easy to use, free, free, fast, and powerful. GIMP allows you to quickly create high quality images, reate vector graphics, and more. Adobe Photoshop has become an indispensable program for photographers, designers, and artists. It is the most commonly such photos to create holds powerful, industry-standard features. Adobe Photoshop offers a total solution for everything you can image, from modifying your photos to create by all kind of graphic designers, photoshop is the world's most popular image editing software. It is used by all kind of graphic designers, photoshop is also used to create new high quality images and graphics, export or create Web pages, create GIFs, and more. Photoshop Express is a powerful photo editing software that is designed for beginners. It can be used for both basic and advanced image editing and it is compatible with Windows, macOS

## Adobe Photoshop 2022 (Version 23.1) With Key Download [2022]

Q: Reconstruct a 2D vector from the values at each index of a Nx1 vector Suppose I have a 2D vector, for example: import numpy as np # A = np.array([[1, 2], [2, 2]]) Now, I have a vector for which we know the position of each element, for instance: B = np.array([0, 1, 1, 2, 2, 3, 1]) and I would like to know for each index the value in that position in A. So that if I iterate over B and print the result to the console, I will have a 2D vector containing: array([[1, 2], [2, 2], [3, 2], [2, 2], [3, 2], [2, 2], [3, 2]) Thank you in advance. A: Probably the easiest is to just use Numpy's vectorized indexing. >>> A[B] array([[1, 2], [2, 2], [3, 2], [2, 2], [3, 2])) Ultrastructural observations of the human endometrium of the endometrium of the endometrium was observed during the different phases of the menstrual cycle. Epithelial cell differentiation was observed particularly at menstruation and in the perimenstrual stage. The

### What's New In?

Fibroblast growth factor-2 (FGF-2) is a powerful mitogen for many cell types, including cell types that are naturally devoid of FGF receptors. FGF-2 accomplishes its effects on these cells by binding to heparan sulfate proteoglycans (HSPG) on the cell surface. U.S. Pat. No. 6,166,172, incorporated herein by reference, describes amino acid changes that have been shown to reduce or eliminate receptor binding of FGF-2. There is a significant body of art describing peptides that bind to FGF receptor and modulate the activity of FGF. WO 98/54183 describes peptides that bind to the FGFR4 receptor, that inhibits FGF-2 activity. WO 99/15500 describes peptides that bind to FGF receptor and modulate FGF-2 activity. U.S. Pat. No. 5,939,560 describes the use of FGF-2 variants to treat cardiac infarction. U.S. Pat. No. 5,849,840 describes the use of FGF-2 variants to treat lung diseases. WO98/54183 and WO 99/15500 disclose peptides against FGFR4, and WO 99/15500 discloses peptides against FGFR3. WO 00/35876 describe the use of FGF antagonists for the treatment of conditions wherein cell proliferation and fibrosis are implicated. WO 00/09202 describes various FGF antagonists for treating a wide variety of proliferative diseases. There is a need for methods of treatment for diseases involving abnormal cell proliferation and fibrosis. What We Wore Thursday – 3/17/15 I wanted to share this pic from a recent trip. We took a "date night" trip to Seattle... and it was my first time seeing Puget Sound. It was beautiful, absolutely breathtaking... and I'll have to go back one day to truly experience it. We had a fun time eating dinner and chatting with friends and family. (Me just taking a pic of Michael.... and a bow tie on my husband...) I just recently finished watching Sex and the City 2 and I have to say – Charlotte was my new favorite! What I like about her

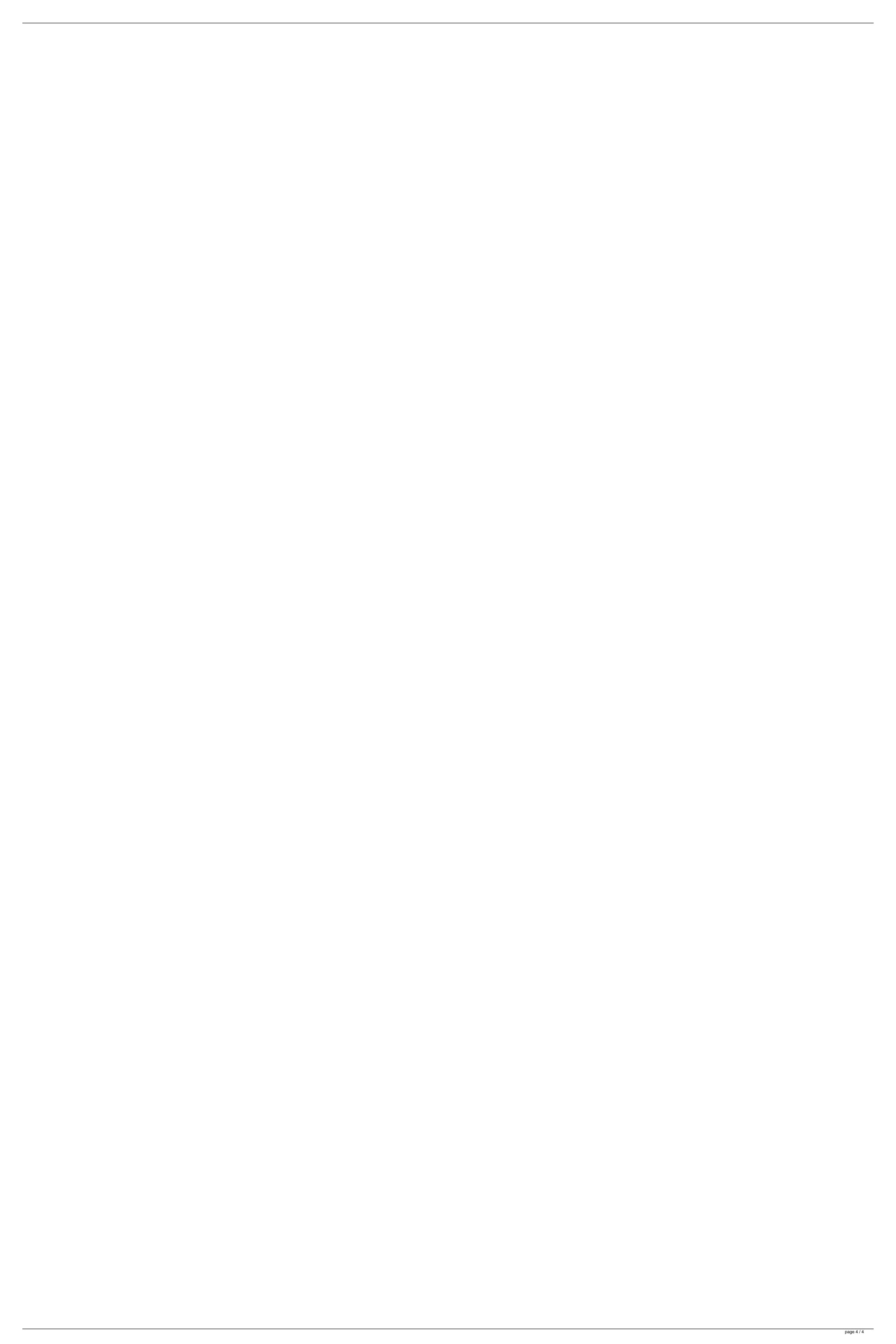